## The book was found

# The New Delphi 2 Programming EXplorer: The Best Way To Master Cutting-Edge Visual Programming

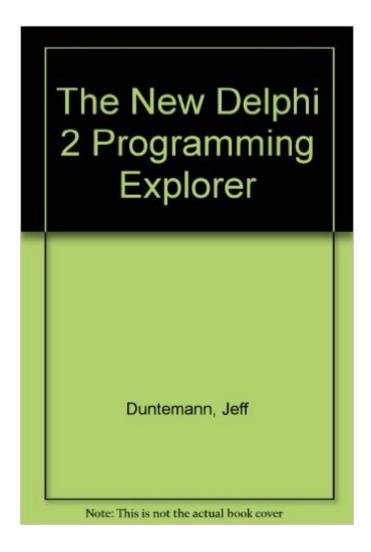

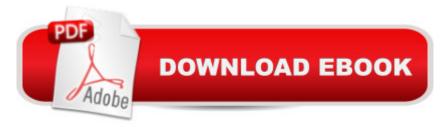

# **Synopsis**

Offers the simplest explanation ever of how to create your own Delphi custom VCL components. Provides an early look at the ground-breaking new Delphi 32 product for Windows 95 and Windows NT. Reveals the secrets of making Windows API calls from Delphi. Gives detailed instructions for using SQL for powerful access to databases, either locally or on a remote server. Covers new information on text and graphics printing. Features two brand new Ace Breakpoint mini-adventures from Don Taylor, presenting Windows messaging and exception handling.

# **Book Information**

Paperback: 800 pages

Publisher: Coriolis Group: 2nd edition (March 13, 1996)

Language: English

ISBN-10: 1883577721

ISBN-13: 978-1883577728

Product Dimensions: 2.2 x 7.5 x 9.5 inches

Shipping Weight: 3.2 pounds

Average Customer Review: 3.0 out of 5 stars Â See all reviews (1 customer review)

Best Sellers Rank: #3,009,222 in Books (See Top 100 in Books) #14 in Books > Computers &

Technology > Programming > Languages & Tools > Delphi #14 in Books > Computers &

Technology > Programming > Languages & Tools > DHTML #61 in Books > Computers &

Technology > Programming > Languages & Tools > Borland Delphi

### Customer Reviews

This book covers introductory Delphi 2 and is therefore dated (hence only 3 stars). Nevertheless, I found it to be an excellent primer on Delphi. The chapters all well written, and the examples are well fleshed out. The source code from the CD runs perfectly. The case study at the end of the book is worth reading for the humor alone.

### Download to continue reading...

The New Delphi 2 Programming EXplorer: The Best Way to Master Cutting-Edge Visual Programming Delphi Programming EXplorer: Master Cutting-Edge Visual Software Development for Windows KickAss Delphi Programming: Cutting-edge Delphi Programming with an Attitude Delphi Power Toolkit: Cutting-Edge Tools & Techniques for Programmers Delphi 2010 Handbook: A Guide to the New Features of Delphi 2010; upgrading from Delphi 2009 Visual Developer Developing

Custom Delphi 3 Components: Master the Art of Creating Powerful Delphi 3 Software Components Rotary Cutting Revolution: New One-Step Cutting, 8 Quilt Blocks Web Programming with Delphi (Delphi Programming) Cutting-Edge Direct3D Programming: Everything You Need to Create Stunning 3D Applications with Direct3D Developing Custom Delphi Components: Master the Art of Creating Powerful Delphi Software Components The 4-Hour Workweek, Expanded and Updated: Expanded and Updated, With Over 100 New Pages of Cutting-Edge Content. Galaxy S7: The Ultimate User Guide - Learn How To Master Galaxy S7 And Galaxy S7 Edge, Plus Advanced Tips And Secrets! (S7 Edge, Android, Smartphone) Exploring Creation With Botany -- Young Explorer Series (Young Explorer (Apologia Educational Ministries)) Ultimate Explorer Field Guide: Birds (National Geographic Kids Ultimate Explorer Field Guide) Shared Creations: Making Use of Creative Commons (Explorer Library: Information Explorer) Make Your Point: Creating Powerful Presentations (Explorer Library: Information Explorer) Using Digital Images (Explorer Library: Information Explorer) Understanding and Creating Infographics (Explorer Library: Information Explorer) It's Cool to Learn About Countries: Democratic Republic of Congo (Explorer Library: Social Studies Explorer) It's Cool to Learn About Countries: Philippines (Explorer Library: Social Studies Explorer)

<u>Dmca</u>